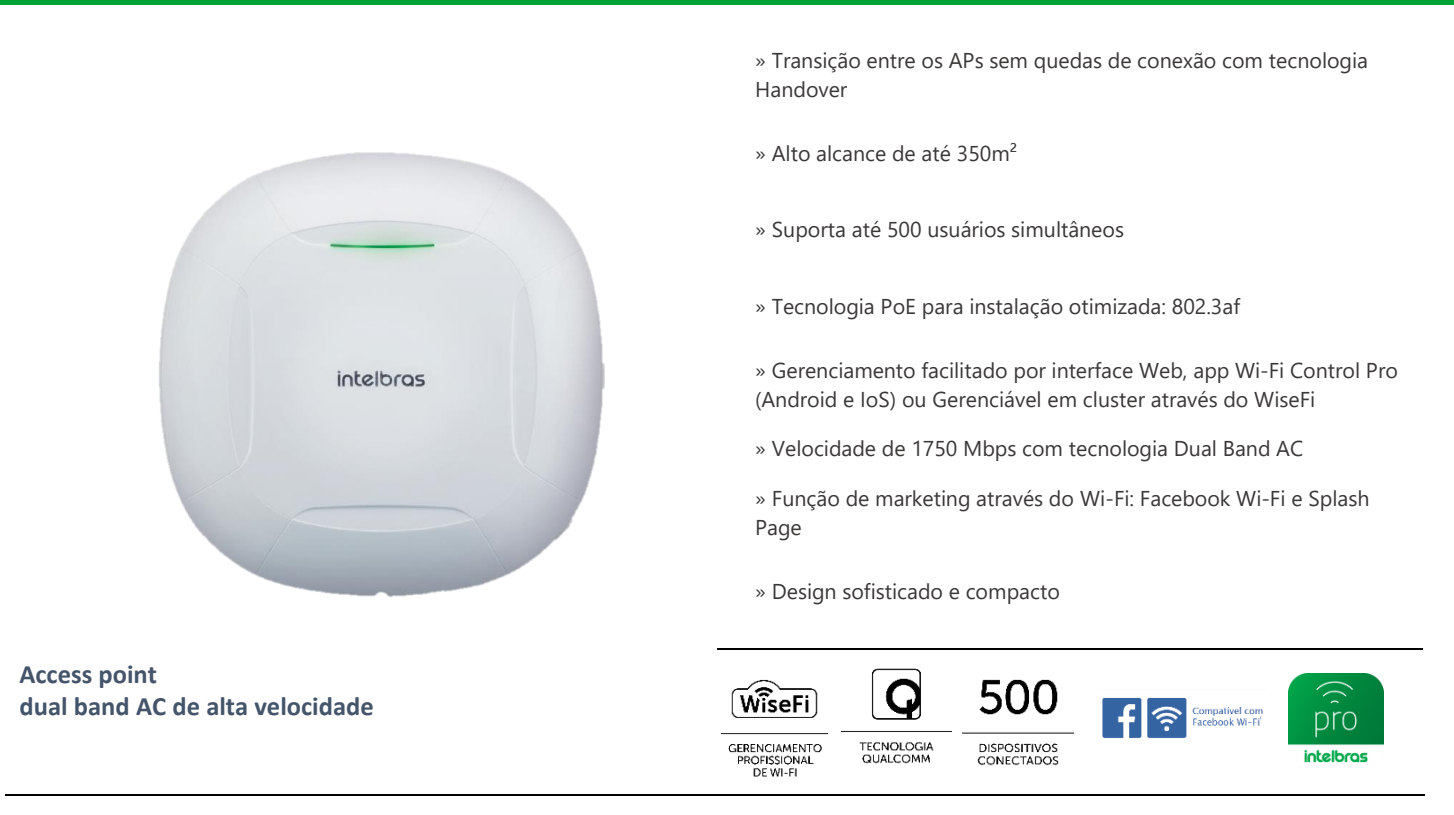

O AP 1750 AC é membro da família de Access Points indoor, ideal para aplicações como empresas, hotéis e escolas. Com suporte até 500 usuários simultâneos, o Access Point 1750 da Intelbras possui um alto desempenho e alcance de sinal, com uma velocidade de transmissão de até 1750 Mbps e com sua tecnologia Handover, consegue permitir uma melhor experiência de navegação em ambientes com inúmeros Access Points na rede.

#### **Especificações técnicas**

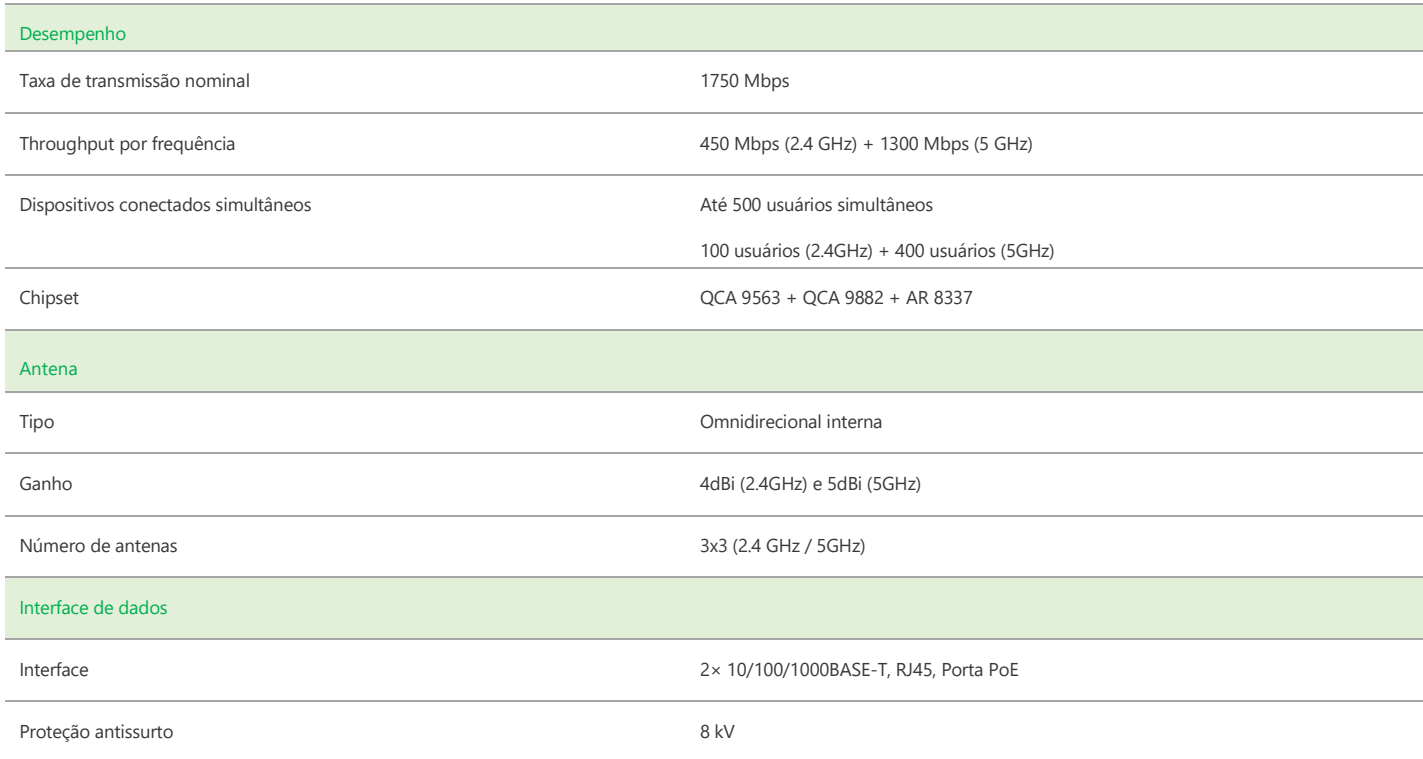

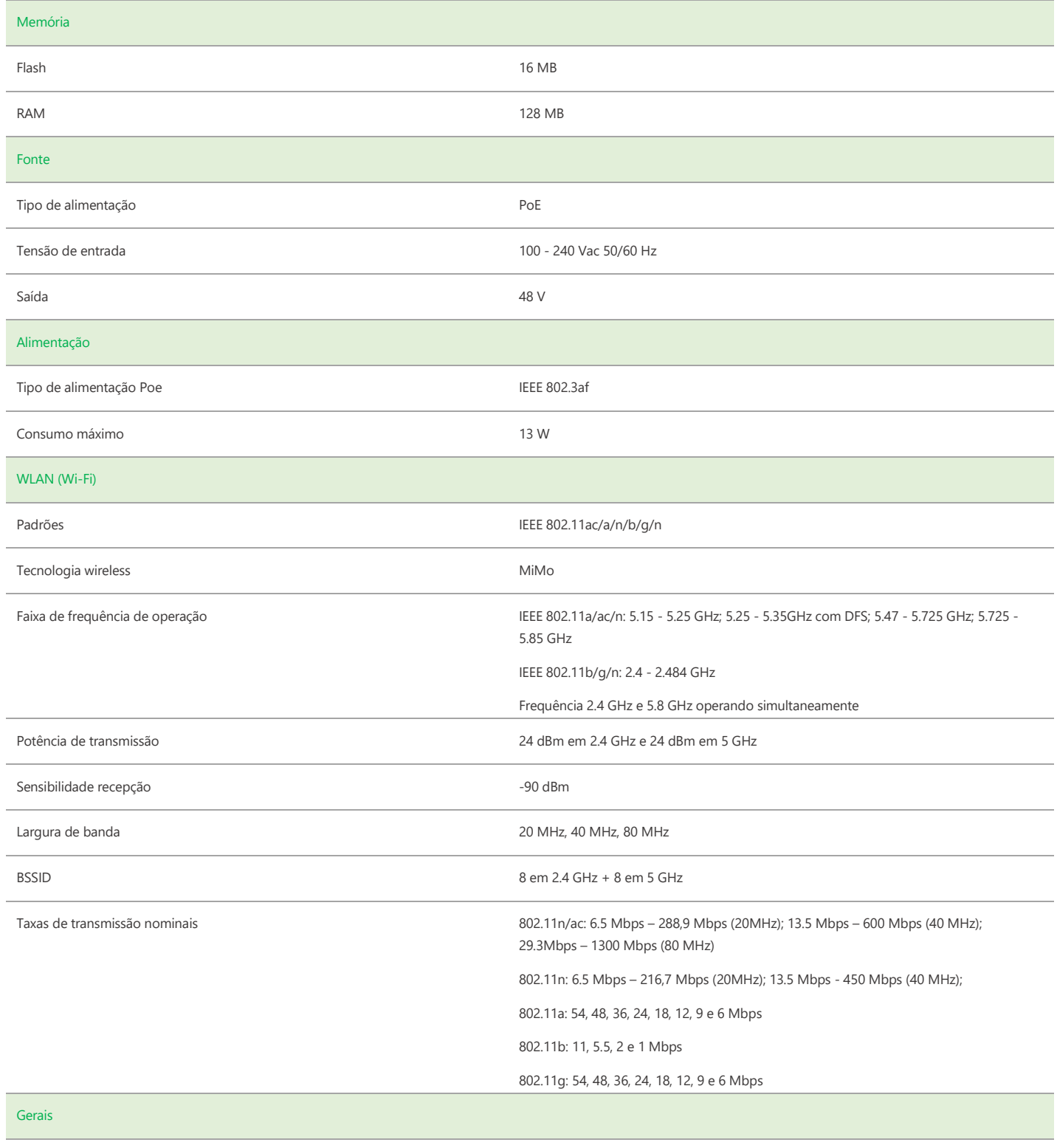

Dimensões (L x A x P) 220 x 220 x 38 mm

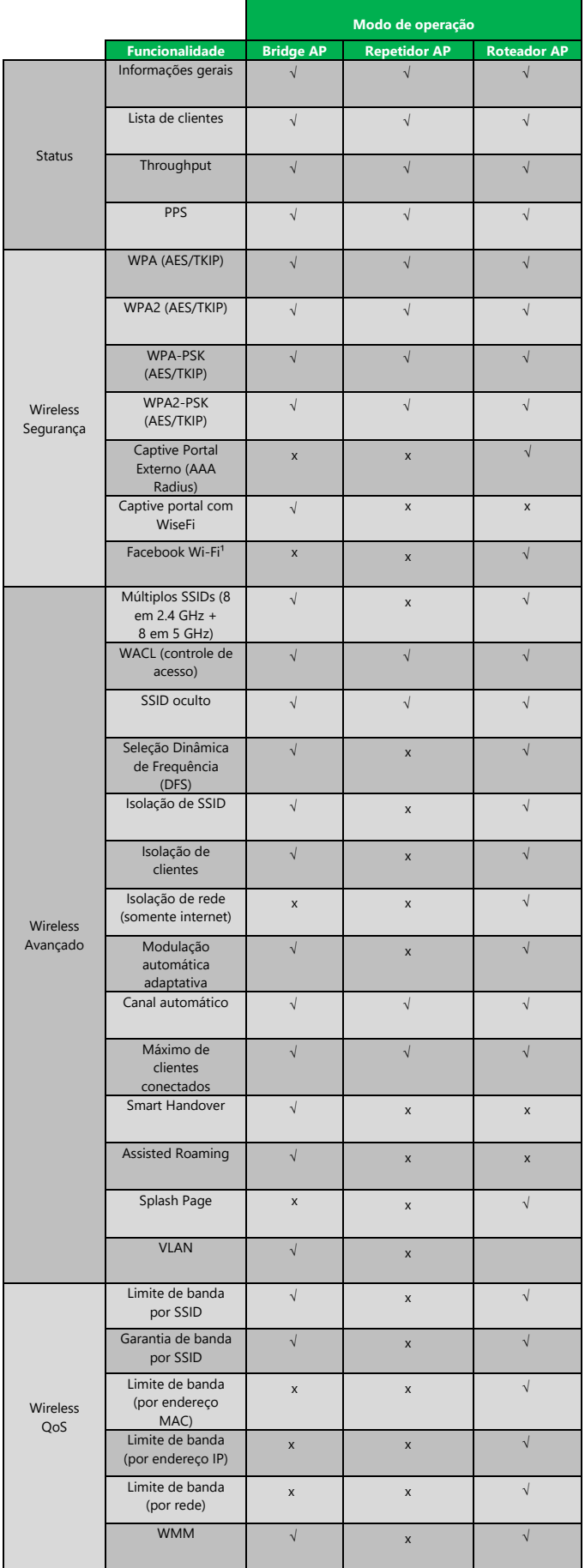

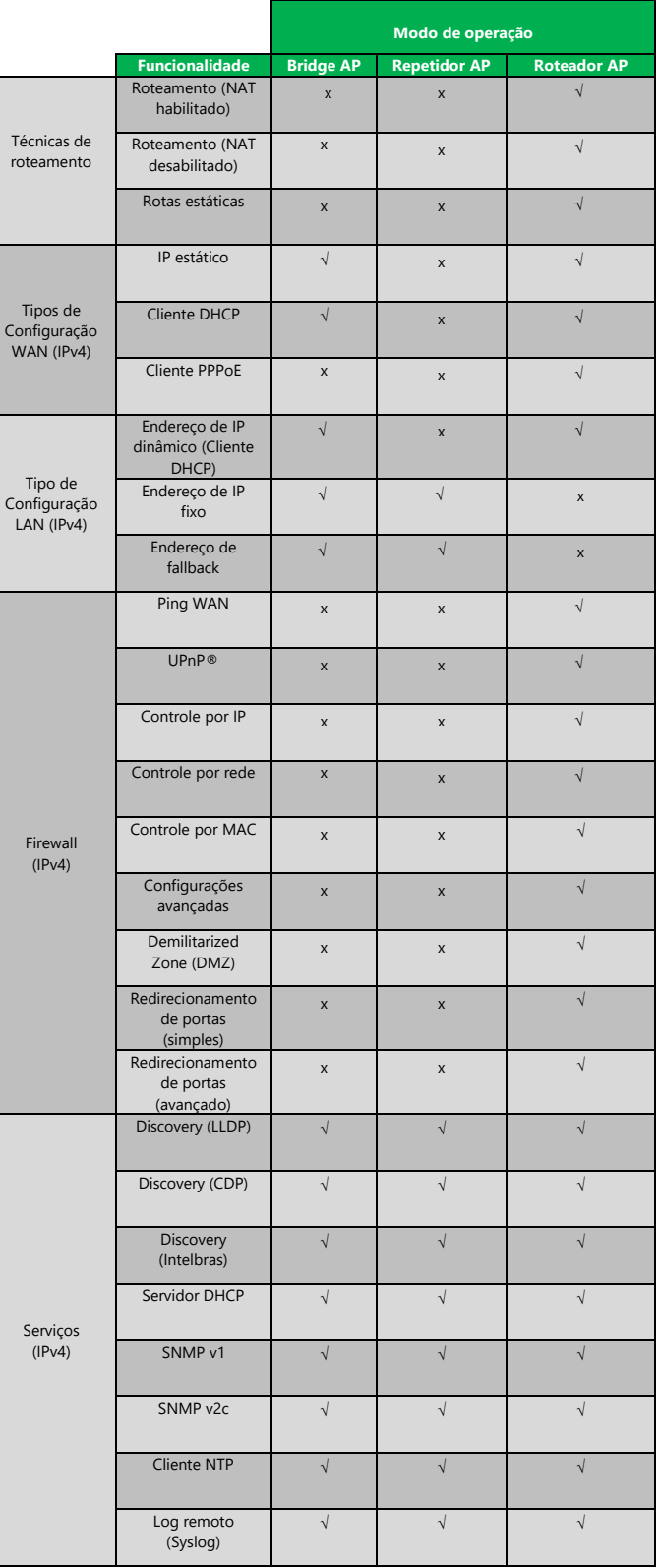

<sup>1</sup> O serviço de check-in do Facebook Wi-Fi é uma ferramenta disponibilizada pelo Facebook, assim, a Intelbras não garante a disponibilidade do serviço, podendo este ser interrompido pelo Facebook sem aviso prévio. Saiba mais sobre a função Facebook Wi-Fi em www.facebook.com/help. UPnP é uma marca registrada da UPnP Implementers Corporation.

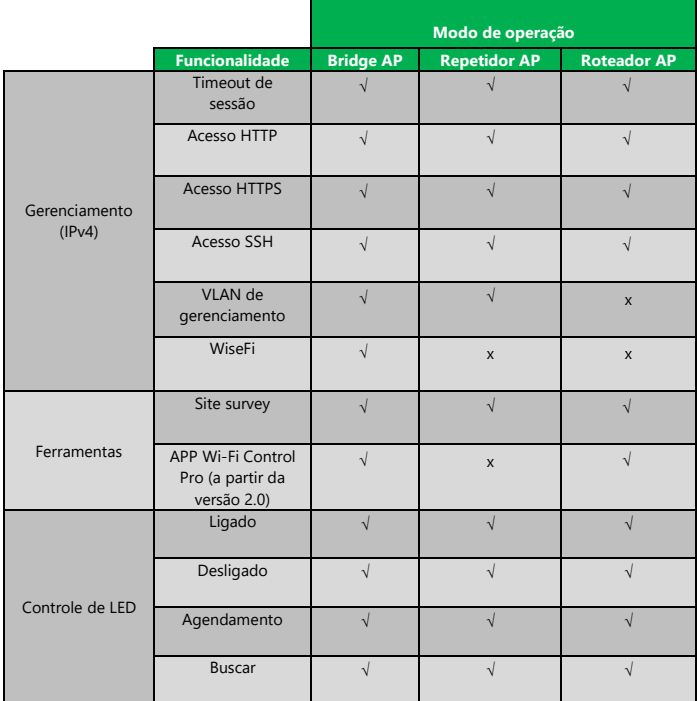

**Suporte via chat e e-mail:** intelbras.com.br/suporte-tecnico www.intelbras.com.br **SAC: 0800 7042767 Onde comprar? Quem instala?:** 0800 7245115

**Suporte a clientes:** (48)2106-0006 Intelbras S/A – Indústria de Telecomunicação Eletrônica Brasileira Fórum: forum.intelbras.com.br **Fórum:** Forum.intelbras.com.br Rodovia BR 101, km 210 – Área Industrial – São José/SC – 88104-800

\_\_\_\_\_\_\_\_\_\_\_\_\_\_\_\_\_\_\_\_\_\_\_\_\_\_\_\_\_\_\_\_\_\_\_\_\_\_\_\_\_\_\_\_\_\_\_\_\_\_\_\_\_\_\_\_\_\_\_\_\_\_\_\_\_\_\_\_\_\_\_\_\_\_\_\_\_\_\_\_\_\_\_\_\_\_\_\_\_\_\_\_\_\_\_